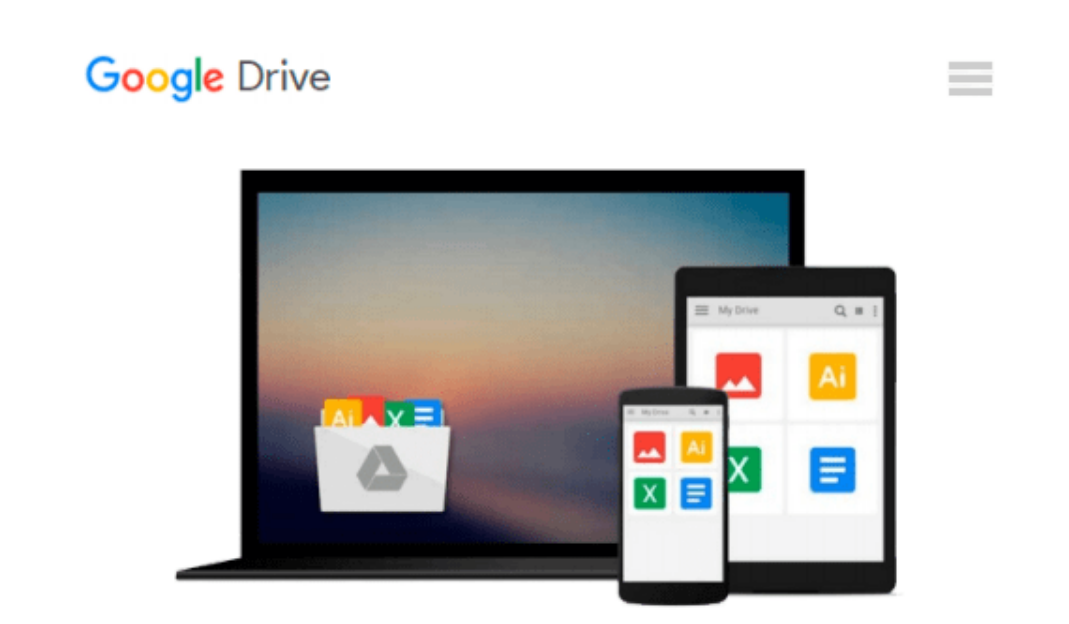

# **Mastering Excel Macros: Introduction (Book 1)**

*Mark Moore*

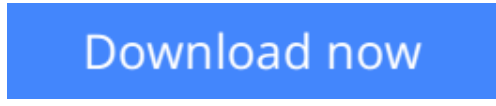

[Click here](http://bookengine.site/go/read.php?id=B00O2OOJ7A) if your download doesn"t start automatically

## **Mastering Excel Macros: Introduction (Book 1)**

Mark Moore

#### **Mastering Excel Macros: Introduction (Book 1)** Mark Moore

Excel macros. Everybody wants to learn them. You're not a programmer though. How is a non technical user going to learn how to program? You do want to use macros to make your work easier but are you really going to sit down with a huge programming textbook and work your way through every. single. boring. page? Like most people, you'll start with great enthusiasm and vigor but after a few chapters, the novelty wears off. It gets boring.

I'm going to try and change that and make learning macro programming entertaining and accessible to nontechies. First of all, programming Excel macros is a huge topic. Let's eat the elephant one bite at a time. Instead of sitting down with a dry, heavy text, you will read very focused, to the point topics. You can then immediately use what you learned in the real world.

This is the first lesson in the series. You will learn what macros are, how to access them, a tiny bit of programming theory (just so you have a clue as to what's going on) and how to record macros. As with all my other lessons, this one has a follow along workbook that you can use to work through the exercises.

The images in the lessons are based on Excel 2013 for Windows.

**[Download](http://bookengine.site/go/read.php?id=B00O2OOJ7A)** [Mastering Excel Macros: Introduction \(Book 1\) ...pdf](http://bookengine.site/go/read.php?id=B00O2OOJ7A)

**[Read Online](http://bookengine.site/go/read.php?id=B00O2OOJ7A)** [Mastering Excel Macros: Introduction \(Book 1\) ...pdf](http://bookengine.site/go/read.php?id=B00O2OOJ7A)

#### **From reader reviews:**

#### **Shawn Macdonald:**

Book is to be different for each and every grade. Book for children until adult are different content. We all know that that book is very important usually. The book Mastering Excel Macros: Introduction (Book 1) has been making you to know about other information and of course you can take more information. It is extremely advantages for you. The book Mastering Excel Macros: Introduction (Book 1) is not only giving you more new information but also for being your friend when you truly feel bored. You can spend your own personal spend time to read your book. Try to make relationship together with the book Mastering Excel Macros: Introduction (Book 1). You never sense lose out for everything when you read some books.

#### **Bill Underhill:**

This Mastering Excel Macros: Introduction (Book 1) is brand new way for you who has attention to look for some information given it relief your hunger of information. Getting deeper you in it getting knowledge more you know or else you who still having little digest in reading this Mastering Excel Macros: Introduction (Book 1) can be the light food in your case because the information inside that book is easy to get simply by anyone. These books produce itself in the form that is certainly reachable by anyone, sure I mean in the e-book web form. People who think that in reserve form make them feel sleepy even dizzy this guide is the answer. So there isn't any in reading a guide especially this one. You can find actually looking for. It should be here for anyone. So , don't miss the idea! Just read this e-book style for your better life along with knowledge.

#### **Paul Howell:**

In this particular era which is the greater man or woman or who has ability to do something more are more special than other. Do you want to become among it? It is just simple method to have that. What you have to do is just spending your time almost no but quite enough to enjoy a look at some books. One of the books in the top list in your reading list is usually Mastering Excel Macros: Introduction (Book 1). This book which is qualified as The Hungry Hillsides can get you closer in getting precious person. By looking right up and review this reserve you can get many advantages.

#### **Sue Randall:**

E-book is one of source of information. We can add our know-how from it. Not only for students but also native or citizen need book to know the revise information of year to year. As we know those publications have many advantages. Beside many of us add our knowledge, can also bring us to around the world. By book Mastering Excel Macros: Introduction (Book 1) we can consider more advantage. Don't you to be creative people? To become creative person must love to read a book. Merely choose the best book that suited with your aim. Don't become doubt to change your life by this book Mastering Excel Macros: Introduction (Book 1). You can more desirable than now.

**Download and Read Online Mastering Excel Macros: Introduction (Book 1) Mark Moore #75L04I8W2TH**

### **Read Mastering Excel Macros: Introduction (Book 1) by Mark Moore for online ebook**

Mastering Excel Macros: Introduction (Book 1) by Mark Moore Free PDF d0wnl0ad, audio books, books to read, good books to read, cheap books, good books, online books, books online, book reviews epub, read books online, books to read online, online library, greatbooks to read, PDF best books to read, top books to read Mastering Excel Macros: Introduction (Book 1) by Mark Moore books to read online.

### **Online Mastering Excel Macros: Introduction (Book 1) by Mark Moore ebook PDF download**

**Mastering Excel Macros: Introduction (Book 1) by Mark Moore Doc**

**Mastering Excel Macros: Introduction (Book 1) by Mark Moore Mobipocket**

**Mastering Excel Macros: Introduction (Book 1) by Mark Moore EPub**